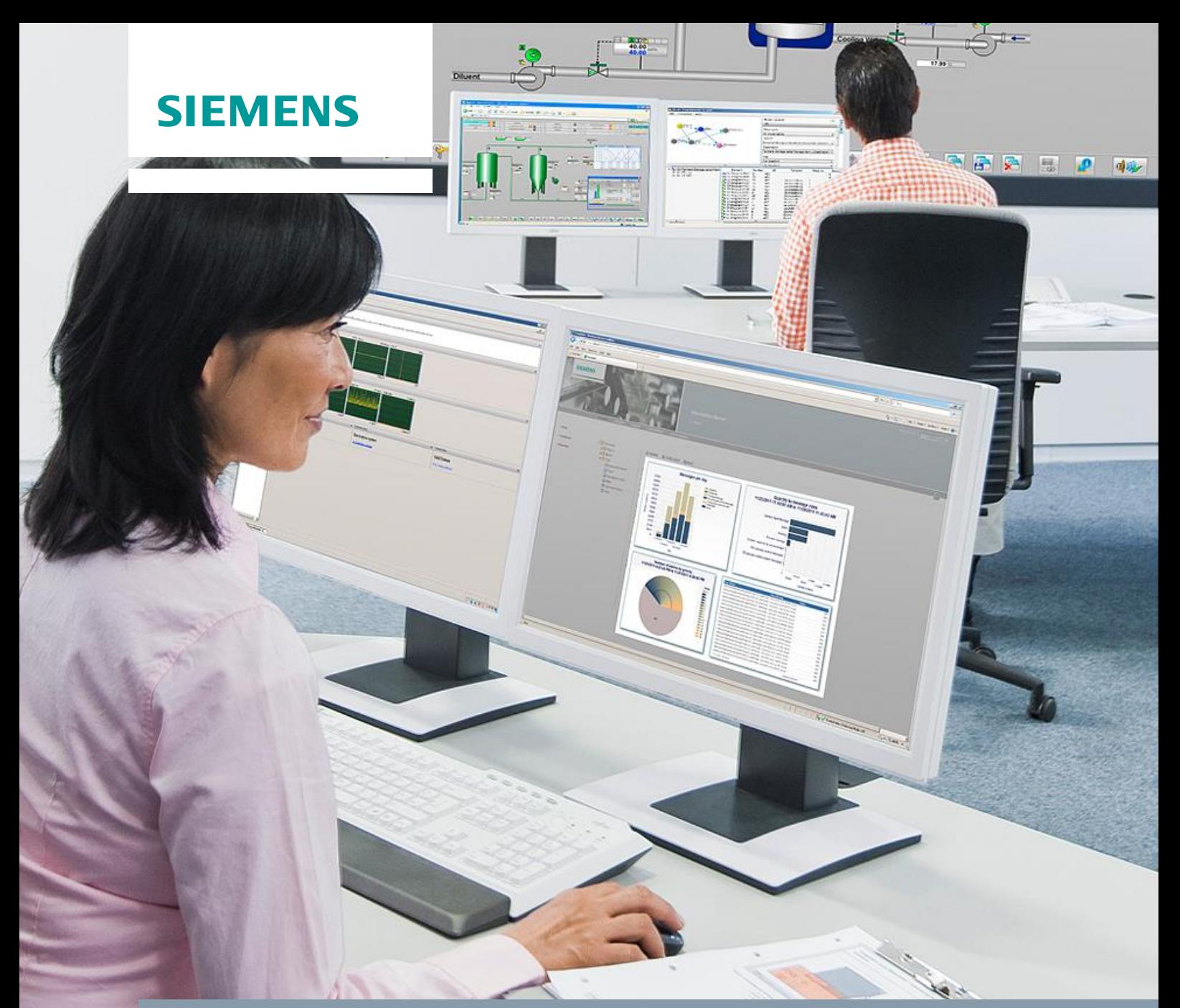

**Application Example 08/2016**

# **Calculating the expected PH storage requirements of SIMATIC BATCH batches**

**SIMATIC Process Historian (PH)**

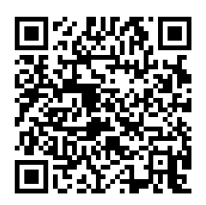

**<https://support.industry.siemens.com/cs/ww/en/view/66579062>**

## <span id="page-1-0"></span>**Warranty and liability**

**Note** The Application Examples are not binding and do not claim to be complete regarding the circuits shown, equipping and any eventuality. The Application Examples do not represent customer-specific solutions. They are only intended to provide support for typical applications. You are responsible for ensuring that the described products are used correctly. These Application Examples do not relieve you of the responsibility to use safe practices in application, installation, operation and maintenance. When using these Application Examples, you recognize that we cannot be made liable for any damage/claims beyond the liability clause described. We reserve the right to make changes to these Application Examples at any time without prior notice.

If there are any deviations between the recommendations provided in these Application Examples and other Siemens publications – e.g. Catalogs – the contents of the other documents have priority.

We do not accept any liability for the information contained in this document. Any claims against us – based on whatever legal reason – resulting from the use of the examples, information, programs, engineering and performance data etc., described in this Application Example shall be excluded. Such an exclusion shall not apply in the case of mandatory liability, e.g. under the German Product Liability Act ("Produkthaftungsgesetz"), in case of intent, gross negligence, or injury of life, body or health, guarantee for the quality of a product, fraudulent concealment of a deficiency or breach of a condition which goes to the root of the contract ("wesentliche Vertragspflichten"). The damages for a breach of a substantial contractual obligation are, however, limited to the foreseeable damage, typical for the type of contract, except in the event of intent or gross negligence or injury to life, body or health. The above provisions do not imply a change of the burden of proof to your detriment.

Any form of duplication or distribution of these Application Examples or excerpts hereof is prohibited without the expressed consent of the Siemens AG.

**Security information**

Siemens provides products and solutions with industrial security functions that support the secure operation of plants, systems, machines and networks. In order to protect plants, systems, machines and networks against cyber threats, it is necessary to implement – and continuously maintain – a holistic, state-of-the-art industrial security concept. Siemens' products and solutions only form one element of such a concept.

Customer is responsible to prevent unauthorized access to its plants, systems, machines and networks. Systems, machines and components should only be connected to the enterprise network or the internet if and to the extent necessary and with appropriate security measures (e.g. use of firewalls and network segmentation) in place.

Additionally, Siemens' guidance on appropriate security measures should be taken into account. For more information about industrial security, please visi[t](http://www.siemens.com/industrialsecurity) [http://www.siemens.com/industrialsecurity.](http://www.siemens.com/industrialsecurity)

Siemens' products and solutions undergo continuous development to make them more secure. Siemens strongly recommends to apply product updates as soon as available and to always use the latest product versions. Use of product versions that are no longer supported, and failure to apply latest updates may increase customer's exposure to cyber threats.

To stay informed about product updates, subscribe to the Siemens Industrial Security RSS Feed under [http://www.siemens.com/industrialsecurity.](http://www.siemens.com/industrialsecurity)

## **Table of contents**

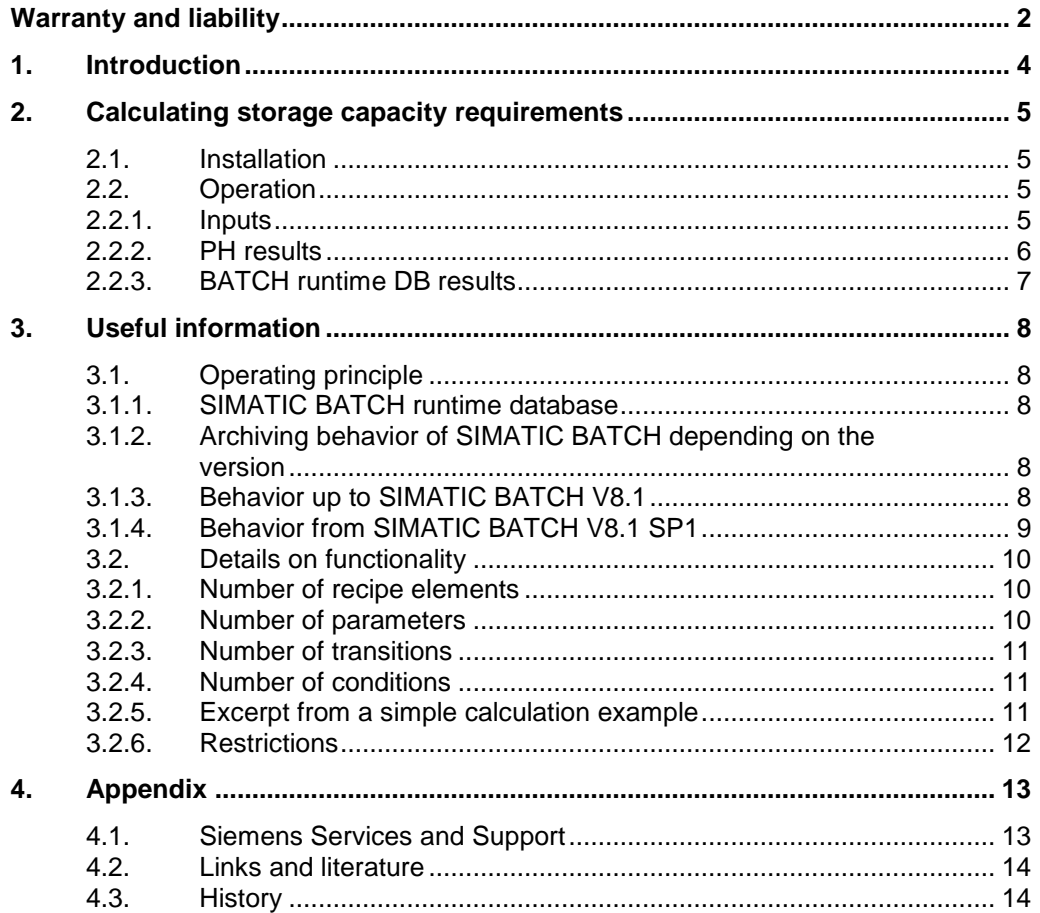

## <span id="page-3-0"></span>**1. Introduction**

Process Historian (PH) is the long-term archiving system within the SIMATIC family. It processes and archives data from different sources and types. These are:

- Messages (from OS / WinCC alarm logging)
- Curves (from OS / WinCC tag logging)
- Batch data (from SIMATIC BATCH)

This data must be kept in the system for a long period until it is then swapped to other data storage media for possible recovery. The storage of data leads to increased storage capacity requirements until a saturation level is reached. The saturation point arises from the steady state, when the data is swapped out after a predefined time and therefore no longer results in a data storage increase.

To calculate what data storage medium and especially what size is required, you will need information on how storage requirements develop over time. There are already estimates for the typical messages and typical cyclic-continuous recording of measured values, but none exist as yet for storage capacity requirements generated by the expiration of batches.

The following sections consider the data for an expired batch.

#### **Components used**

This application example uses the Excel table "66579062\_PH\_BATCH\_MemoryConsumption\_en.xlsx" for the calculation of storage capacity requirements.

## <span id="page-4-0"></span>**2. Calculating storage capacity requirements**

#### <span id="page-4-1"></span>**2.1. Installation**

The tool used for calculating the storage capacity requirements is an EXCEL spreadsheet and therefore no installation is necessary.

#### <span id="page-4-2"></span>**2.2. Operation**

#### <span id="page-4-3"></span>**2.2.1. Inputs**

Usually not all batches can rely on the same recipe. Typically, there is a number of different master recipes together with their respective frequency.

To facilitate input, you can set the parameters for each (typical) recipe separately. The tool can take up to six different master recipes.

You must first identify the parameters for each master recipe. You can find a description of the parameters in chapter [3.2.](#page-9-0) You enter the identified parameters in the upper white cells of the tool. You must also enter the expected frequency of the batches to each master recipe as an average amount per day.

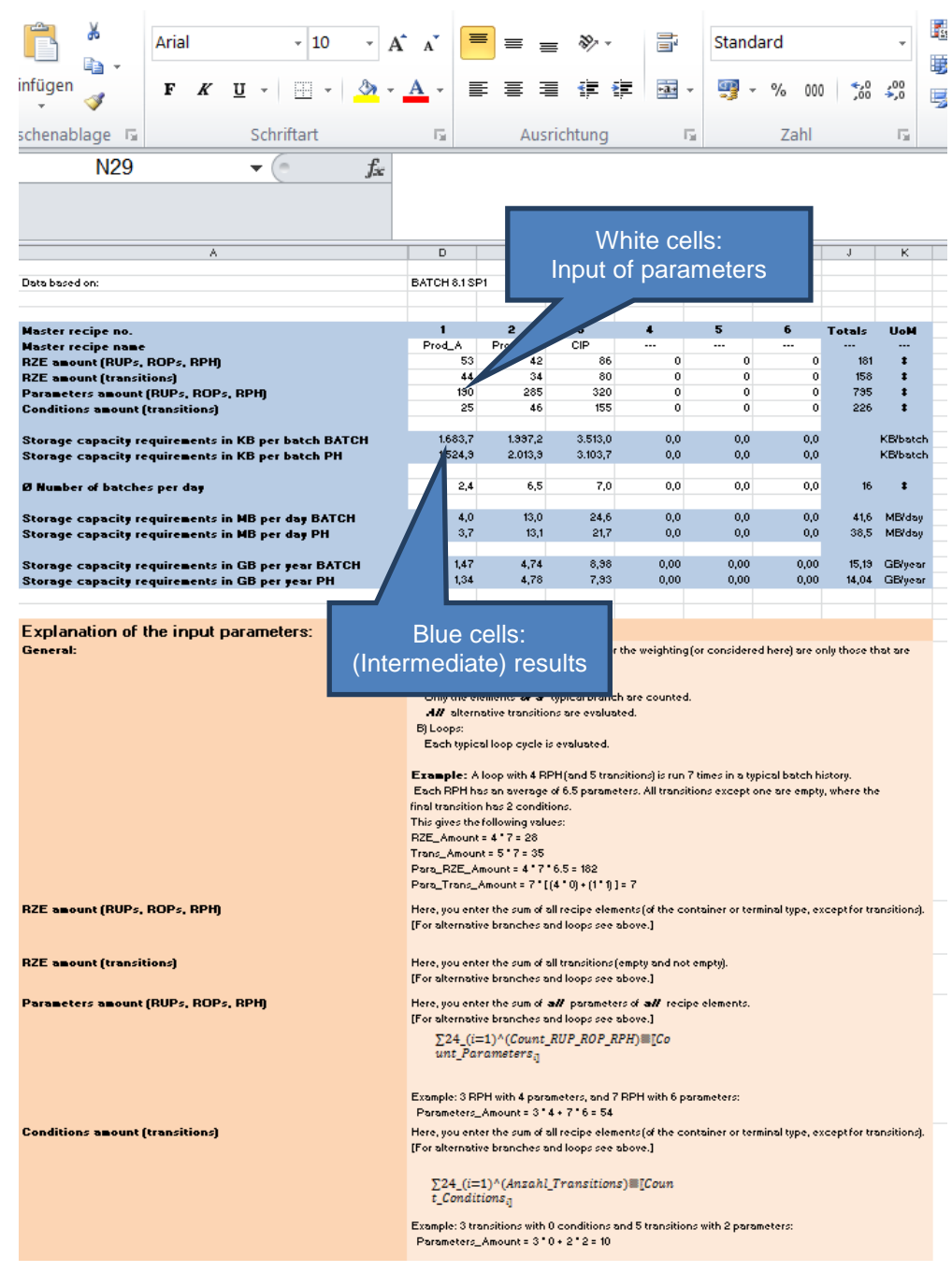

#### <span id="page-5-0"></span>**2.2.2. PH results**

As a result of the tools, you are shown the storage capacity requirements for each batch type or as a total in MB/day or in GB/year. The requirements are specified for the PH and also for the BATCH runtime DB.

#### <span id="page-6-0"></span>**2.2.3. BATCH runtime DB results**

The annual figures for the BATCH runtime DB are to be considered critical. You can create a more accurate estimate of the expected size of the BATCH runtime DB as follows:

Instead of entering the amount per day in the text boxes "Ø Number of batches per day", enter the maximum number of batches of this type that are simultaneously available in BATCH.

The output of the storage capacity requirements "MB per day BATCH" can be considered as an estimate for the minimum expected size of the runtime DB.

## <span id="page-7-0"></span>**3. Useful information**

#### <span id="page-7-1"></span>**3.1. Operating principle**

#### <span id="page-7-2"></span>**3.1.1. SIMATIC BATCH runtime database**

As long as batches are not deleted within SIMATIC BATCH, all runtime data of the elapsed recipe steps are stored in the runtime database (but without alarm logging messages and tag logging data). Therefore, this database keeps growing as the number of undeleted batches increases. When deleting batches, the maximum achievable size of the BATCH runtime DB does not change, and will not be reduced or shrink again.

In a steady state, where new batches are recorded and older batches are deleted regularly, the size of the runtime DB remains constant, because the empty space resulting from the deletion is filled in again.

To ensure maximum performance, the runtime DB should be kept to a minimum by deleting batches archived in the PH as soon as possible. Try to avoid storage in the BATCH system over longer periods.

Besides the expected storage requirements in the PH, the tool also calculates the requirements for the BATCH runtime DB. The accompanying annual figures should be considered as secondary, since one assumes that old batches will be deleted in a timely manner.

#### <span id="page-7-3"></span>**3.1.2. Archiving behavior of SIMATIC BATCH depending on the version**

The archiving behavior differs between two SIMATIC versions

- SIMATIC BATCH <= V8.1 (without SP)
- SIMATIC BATCH >= V8.1 SP1

The difference is due to the newly implemented "Near Real Time Archiving" functionality of SIMATIC BATCH, in which the batch data is promptly transferred to the PH without additional intervention and even kept available there during the running period of the batches.

#### <span id="page-7-4"></span>**3.1.3. Behavior up to SIMATIC BATCH V8.1**

The BATCH server (or the BATCH servers, if in a redundant system) operate/s largely autonomously and independently of the existence of a PH.

Therefore, even messages and curve data are recorded in the background with an approximately 7-minute delay by the so-called batch data management. This delay ensures that even messages coming in later are recorded and displayed in chronological order.

The following data is transferred to the PH when archiving in the PH:

- State transitions of the recipe elements incl. the setpoint and actual values
- Messages about recipe elements
- Curve data for the process tags configured in the recipe

Since the "Archive" command is only available for batches in the "Complete" state, the user can avail himself of an additional functionality – the so called "Delta archiving" – so that even during long-running batches, he can still keep the recipe steps and results performed so far for evaluations based on pH data.

Therefore, it is inevitable that there will be some duplicate curve and message data in the PH.

Calculations for these versions are not included in the tool and can only be extrapolated from the data for SIMATIC BATCH V8.1 SP1.

#### <span id="page-8-0"></span>**3.1.4. Behavior from SIMATIC BATCH V8.1 SP1**

SP1 brought the "Near Realtime Archiving" functionality to SIMATIC BATCH V8.1. The accumulating data of the recipe control is transmitted promptly to the PH in the background. Since the curve and message data is already present in the PH, it is not recorded any more by BATCH, as long as a PH was configured.

Therefore, no more redundant data management takes place and the amount of data is reduced to a minimum.

When evaluating the data, such as for creating a batch report, the data must be merged:

- Tag logging and alarm logging data from the OS part in the PH for
- Recipe elements, incl. actual values from the BATCH part of the PH

As a consequence of this "non-multi-detection", a batch report can be generated regardless of the status (also during an ongoing batch) and based on the pH data only, which is why the report is generated in the information server (IS).

To achieve an estimate the storage capacity requirements, the memory required by curve data is not taken into account, since the curve data exists anyway due to its configuration as having "long-term relevance" in the PH long-term archiving system – regardless whether it be single, multiple or not referenced at all in batches.

Messages are similar in behavior. Therefore, the messages generated by recipe elements can be considered as optional. Messages from the process, such as instrumentation and control messages, limit value alerts and alarms cannot be considered in advance, since they have no causality in the batch flow.

The investigations and the tool to estimate the storage capacity requirements refer to the BATCH 8.1 SP1 version.

#### <span id="page-9-0"></span>**3.2. Details on functionality**

The memory required by the PH for archiving a batch is influenced by a variety of factors. It is not impossible to achieve a calculation that takes into account all these parameters, but this can be hardly ensured from a user's point of view.

Therefore, the main influential factors for the storage requirements were identified and reduced to 4 factors:

- Number of recipe elements
- Number of parameters
- Number of transitions
- Number of conditions

The counting is flat or hierarchical irrespective of the selected recipe model. The calculation and therefore the counting of objects is based on a typical sequence of the batch, i.e., one can imagine it as a linear recipe, even if loops were implemented.

The following applies for loops: The objects are counted for each run. For example, if a loop runs three times with 5 recipe phases (RPH), this would be calculated as 3\*5=15 RPH.

Objects such as parallel branches or synchronization lines are neglected because of operability.

#### <span id="page-9-1"></span>**3.2.1. Number of recipe elements**

Since roughly comparable storage requirements result within the database, one does not make a distinction between the recipe elements/objects (RZE), batch (RP), recipe unit procedure (RUP) recipe operation (ROP) and recipe phase (RPH), as well as NOP, WAIT, etc.

The following is counted accordingly:

RP amount (always 1)

- + RUP amount
- + ROP amount
- + RPH amount (also NOP, WAIT, etc.) --------------------------------------------------------

= RZE amount

Just like the recipe elements appear in the runtime log, they must also be counted several times in loops. This must be equally taken into account when establishing the number of conditions.

#### <span id="page-9-2"></span>**3.2.2. Number of parameters**

The sum of all parameters used in the configured control strategies must be determined. For reasons of simplicity, no distinction was made between simple parameters of type integer, BOOL, Real and complex types such as PI, PO, TP or text.

Parameters which are in place as setpoints at the assigned SFC but do not appear in the configured control strategy of BATCH can be neglected in a first approximation, since they only have a marginal effect. If significant numbers of command steps are used in a recipe, each object reference should be counted as a parameter.

**Note** Although the control strategy is treated like a parameter for data purposes, it is not counted in for the Amount parameter. It is contained implicitly in the calculations of the recipe object.

#### <span id="page-10-0"></span>**3.2.3. Number of transitions**

All transitions are counted even empty transitions that are always fulfilled. In alternative transitions, all alternative transitions need to be counted, not just the transition that is interconnected later.

This must be equally taken into account when establishing the number of conditions.

#### <span id="page-10-1"></span>**3.2.4. Number of conditions**

Every condition of an activated transition is counted regardless of the linking logic used or the use of recipe or process tags.

#### <span id="page-10-2"></span>**3.2.5. Excerpt from a simple calculation example**

#### **Example**

In a parallel branch which runs 3 times in a loop, the phase RPH\_A has 4 parameters, RPH\_B has 5 parameters and RPH\_C has 2 parameters. Two transitions complete this loop with one condition each.

#### **Result**

This gives the following results:

- RZE:  $3*(1+1+1) = 9$
- Parameters:  $3*(4+5+2) = 3*11 = 33$
- Transitions:  $3*(1+1) = 6$
- Conditions:  $3*(1 + 1) = 6$

This data must be then entered in the tool.

#### <span id="page-11-0"></span>**3.2.6. Restrictions**

Due to the simplifications made here, the calculated values can only serve as an indication of the minimum storage capacity requirements. The demand can also be significantly higher, depending on the batch history and additional constraints.

Here in particular, one cannot fail to mention the use of command steps that lead to additional status changes and thus significantly more database entries in the controlled objects.

## <span id="page-12-0"></span>**4. Appendix**

### <span id="page-12-1"></span>**4.1. Siemens Services and Support**

#### **Industry Online Support**

Do you have questions or need assistance?

Using the Industry Online Support, you have round-the-clock access to expertise spanning the entire range of service and support, as well as to our services.

The Industry Online Support is the central address for information about our products, solutions and services.

Product information, manuals, downloads, FAQs and application examples – all information can be accessed with just a few mouse clicks: <https://support.industry.siemens.com/>

#### **Technical Support**

The Siemens Industry Technical Support offers you fast and competent support for any technical queries you may have with a number of tailor-made solutions – ranging from basic support to individual support contracts.

You send queries to Technical Support via Web form: [www.siemens.com/industry/supportrequest.](http://www.siemens.de/industry/supportrequest)

#### **Range of services**

- Our range of services include, inter alia, the following:
- Product training courses
- Plant data services
- Spare parts services
- Repair services
- On-site and maintenance services
- Retrofitting and modernization services
- Service programs and contracts

You can find detailed information on our range of services in the service catalog: <https://support.industry.siemens.com/cs/sc>

#### **Industry Online Support App**

You will receive optimum support wherever you are with the "Siemens Industry Online Support" app. The app is available for Apple iOS, Android and Windows Phone:

<https://support.industry.siemens.com/cs/ww/en/sc/2067>

## <span id="page-13-0"></span>**4.2. Links and literature**

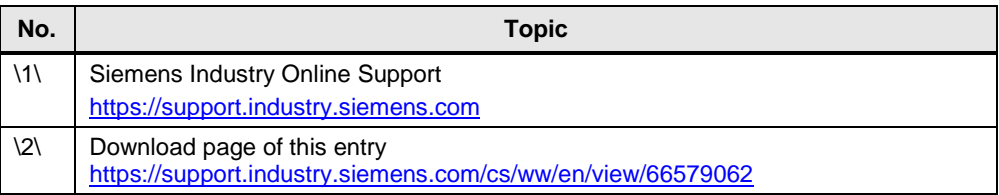

## <span id="page-13-1"></span>**4.3. History**

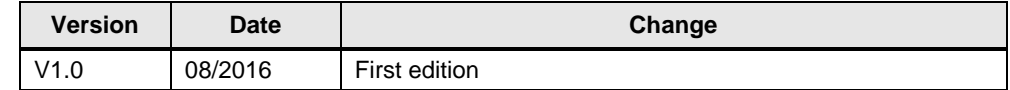